## **размерные стили Autocad скачать UPDATED**

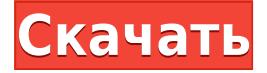

И я могу ввести эти атрибуты для любого сегмента линии, который я определяю как часть этого строительного проекта. В данном случае у нас есть аэрофотосъемка, это опрос и проект смешанной реальности. Итак, давайте зададим ширину этих аэрофотоснимков. Одна вещь, которую мы можем сделать, это, возможно, добавить к ним цвет, чтобы мы могли привлечь к ним внимание в нашей ГИС. Это фото дорог. Мы можем сделать их немного более яркими, добавив к ним немного цвета. И давайте посмотрим на некоторые другие моменты, которые у нас есть. Это люк. Теперь у него есть стандартный символ для люков, но мы можем указать тип установки, такой как крышка люка. Это может быть водосточная труба, мы можем отключить ее. Итак, я сохраню это пространство инструментов, щелкну по нему правой кнопкой мыши, выберу ключи редактирования, а затем под пунктом, под наборами ключей описания мы добавим новый ключ описания к этому узлу, и назовем его менхол. Затем мы выберем вариант цвета справа и скажем, что мы хотели бы, чтобы он был оранжевым, зададим ему цвет и установим непрозрачность на 50. Просто чтобы вам было с чем сравнить позже, я Я собираюсь ключ от размера, а также. Итак, давайте установим его размер на 1,5 и масштаб на 0,1. Это придает ему красивый, смелый и коренастый вид. Давайте также отключим эти точки в этой модели высот, чтобы мы могли убедиться, что они имеют цветовую кодировку, соответствующую земле, на которой они расположены. Так что я просто удостоверюсь, что мы его выделили, щелкнем по цвету и установим непрозрачность на 25 и приятный зеленый цвет. Чтобы у вас были опорные точки, я также уберу имя, наберу «pit» и стиль имени точки, который также будет равен 1 для интерьера. Хорошо. Итак, теперь я могу нажать «ОК» и сохранить это пространство инструментов, и теперь мы можем посмотреть на этот точечный слой. Вы можете видеть, что он у меня здесь.Я могу использовать его в небольшом проекте, у меня есть этот довольно острый объект, я могу добавить к нему что-то вроде короткой оранжевой штуки. Я выберу этот, сохраню и уберу в сторону, и просто чтобы у вас была визуальная ссылка, вы можете видеть, что это тот, от которого мы только что отказались. Хорошо, давайте продолжим и добавим еще несколько из них. Итак, если мы вернемся в наше пространство инструментов и вернемся к точечному слою, мы увидим, что они были добавлены. Давайте попробуем еще несколько. Хорошо. Следующий у меня есть, он не очень громоздкий сам по себе, но когда я добавляю их в этот проект, я вижу, что он действительно начинает оживать. Давайте просто посмотрим на это. Итак, у меня есть аэрофотоснимок поверх него, а затем у меня есть другая точка данных, к которой я добавил это. Это люки, и это определенные типы устройств для пересечения улиц, которые у нас есть. Если мы посмотрим на эти устройства для пересечения улиц, то увидим, что у них разные типы столбов и разные узоры на них. Мы просто хотим отключить, например, устройства для пересечения улиц. Так что мы просто сделаем это. Мы выберем устройства для пересечения улиц и отключим шаблон… Я не знаю, как это сказать.

## Autodesk AutoCAD Скачать бесплатно Ключ активации С ключом 64 Bits {{ ????????? ?????? }} 2023

FreeCAD - это проект с открытым исходным кодом для программного обеспечения 2D CAD, который включает в себя часть пакета AutoCAD. Если вы считаете, что студенческая версия AutoCAD бесплатна для студентов, то стоит попробовать версию FreeCAD. FreeCAD имеет инструменты для создания 2D-чертежей, управления проектами и даже 3D-моделей. В случае, если вы планируете перенести свой проект на более эффективное программное обеспечение, CorelDRAW имеет множество функций, которые усложняют его использование и делают его довольно дорогим. Таким образом, это может стать дорогим для активных пользователей. Но если вы ищете простое и удобное программное обеспечение, CorelDRAW X6 - отличный вариант. Тот факт, что Nuance Planner является БЕСПЛАТНЫМ от Nuance, показывает, что они пытаются сделать это приложение более удобным для вас. Кроме того, тот факт, что они поддерживают проект с открытым исходным кодом, также является прекрасным соображением. Если вам нужна хорошая и дешевая альтернатива Autodesk, вы можете получить бесплатную пробную версию CorelDRAW X6. Пробная версия бесплатна и предлагает неограниченное хранилище для любого файла. Это также позволяет вам сделать четыре копии документа для обмена с другими. Доступна бесплатная пробная версия, позволяющая полностью протестировать продукт без каких-либо ограничений. По окончании пробного периода вам нужно принять решение: вы можете либо приобрести его сразу, либо продлить пробный период еще на 14 дней. Позволив это, вы можете ознакомиться со всеми функциями продукта. С бесплатной пробной учетной записью студенты могут пользоваться преимуществами студенческой учетной записи в течение 10 дней. В течение этого периода учащийся может работать только с файлами проекта, библиотеками проекта и получать запросы на продление учетной записи. Очень впечатлен этим приложением, простым в использовании и очень небольшим временем обучения. У него даже есть онлайн-сообщество и активные форумы на сайте. Загрузка бесплатной пробной версии всегда является хорошей идеей для любого программного обеспечения, которое вы рассматриваете, но особенно, когда оно предназначено только для Windows. 1328bc6316

## Autodesk AutoCAD Торрент (код активации) Бесплатный лицензионный ключ Windows x32/64 { { ????????? ?????? } } 2022

AutoCAD не является идеальным инструментом, и всегда есть место для совершенствования. С учетом сказанного, он, пожалуй, самый известный для 2D-чертежа и, что наиболее важно, самый полезный. Однако программное обеспечение не может быть идеальным, поэтому стоит научиться пользоваться AutoCAD. Приложив немного усилий, вы сможете улучшить даже самые сложные задачи в программном обеспечении и стать более уверенным пользователем. Спасибо, что прочитали мою статью о том, как изучить AutoCAD. Если вам нужна помощь в изучении AutoCAD, пишите мне на fkayhan5@gmail.com. Отвечу оперативно и своевременно. С наилучшими пожеланиями. Новый пользователь может запустить приложение и начать работу всего за несколько минут. Однако, если новый пользователь хочет получить доступ к полному потенциалу AutoCAD, ему следует сосредоточиться на обучении проектированию с использованием ЗD-инструментов. В следующих разделах будут рассмотрены некоторые из различных функций AutoCAD. Важно научиться правильно и безопасно использовать САПР. Процесс изучения AutoCAD очень индивидуален. Если вы проходите полный курс AutoCAD, важно, чтобы вы сосредоточились на практических навыках, связанных с использованием AutoCAD, таких как использование командной строки, ярлыков команд и системы DIMENSIONS. Вам также необходимо подумать о том, как вы будете использовать программное обеспечение на практике. Например, вы хотите использовать AutoCAD для создания небольшого архитектурного чертежа или большой 3D-модели здания? Понимание того, как использовать программное обеспечение, также важно. Почему мы обсуждаем сочетания клавиш и горячие клавиши? Может быть хорошей идеей распечатать это руководство и попрактиковаться в использовании этих ярлыков в свободное время. Если вы новичок, также неплохо поэкспериментировать с AutoCAD, чтобы попытаться понять, как он работает. AutoCAD может быть ошеломляющим и разочаровывающим, но его изучение поможет вам стать более уверенным и компетентным пользователем.

автокад скачать на пк автокад уроки для начинающих скачать бесплатно автокад 360 скачать бесплатно ескд для автокада скачать типы линий для автокада скачать типы линий в автокаде скачать типы линий автокад скачать тип линий автокад скачать автокад скачать типы линий автокад типы линий скачать

Как и все программы, CAD-системы имеют разные подходы к обучению. Новичкам AutoCAD может показаться относительно простым в использовании, но для некоторых он может быть запутанным. То, что работает для одного человека, может не работать для другого, и новички нередко задают вопрос: «Почему я не могу этого сделать?!» Есть много причин, но главная причина в том, что такое программное обеспечение, как AutoCAD, сложное. Обучение тому, как успешно управлять им, требует практики, умения слушать и следовать инструкциям, а также умения задавать вопросы о конкретных проблемах. Так что не спешите осваивать основы САПР. Это может быть приемлемо для личного проекта. Тем не менее, вы захотите узнать больше, чем это. Может быть, вы хотите научиться создавать простой 3D-дом. Это может занять несколько часов практики, чтобы понять и применить. По мере выполнения небольших проектов вы в конечном итоге будете готовы к более сложным проектам. AutoCAD становится

все более популярным в качестве программного обеспечения САПР. Согласно опросу Autodesk, у него более 8,3 миллиона активных пользователей по всему миру. Это фантастическая пользовательская база, которая обеспечивает огромную конкурентоспособность. Профессионалы, работающие в этой области, всегда нуждаются в дополнительной информации об этом программном обеспечении и программных приложениях. Если вы хотите продолжить знакомство с AutoCAD, но не знаете, с чего начать, вы можете провести небольшое исследование. Через Google вы можете найти в Интернете широкий спектр информации, которая поможет вам понять различные приложения программного обеспечения САПР. Однако, если вам нужно найти ресурс, который конкретно поможет вам научиться пользоваться программным обеспечением AutoCAD, попробуйте этот сайт: https://www.zepto.com/autocad. Если у вас возникли проблемы с использованием программы, вы можете создать пробный рисунок, чтобы научиться пользоваться инструментами. Вы можете использовать простые фигуры на листе бумаги и использовать различные инструменты для рисования, чтобы создать лучшую модель.После того, как вы поймете основы, вы можете перейти к рисованию автомобиля с гораздо более сложными формами.

AutoCAD — одна из самых популярных программ для черчения. AutoCAD использует методы на основе изображений, позволяющие создавать высокоточные чертежи, которые очень популярны в торговле, промышленности и архитектуре. Программа очень удобна в использовании, поэтому любой может успешно использовать ее. Найдите книгу, курс или репетитора, которые соответствуют вашим потребностям, и узнайте, как использовать AutoCAD. Оно того стоит. В AutoCAD есть ряд различных функций. Некоторые из них очень просты, в то время как другие могут быть весьма запутанными. Поэтому важно изучить как можно больше о программном обеспечении, чтобы вы могли распознать функции и их функции. В Интернете можно найти множество различных учебных пособий и руководств, которые помогут вам изучить команды. Многие сайты покажут вам, как использовать меню и ярлыки. Лучший способ научиться — это практиковаться. Потратьте время, чтобы использовать программное обеспечение и освоиться с ним. Вы можете найти бесплатные руководства для начала, например, это из AutoCAD версии 2016. Программы автоматизированного строительства и производства в AutoCAD становятся все более распространенными по мере того, как программа становится все более широко используемой, и часто значительно упрощают создание чертежей. Если вы умеете рисовать в других программах, вполне вероятно, что у вас уже есть некоторые навыки черчения. Поскольку черчение в AutoCAD является важным применением программы, вы можете начать с него, а затем перейти к другим применениям. Многие люди боятся изучать AutoCAD, потому что не знают, с чего начать, и боятся, что AutoCAD будет сложным. Тем не менее, AutoCAD — одна из самых простых в освоении и использовании программ для черчения. Если вы заинтересованы в AutoCAD, вы должны начать прямо сейчас. Вы можете получить множество руководств по AutoCAD и изучить программное обеспечение. AutoCAD — мощное и широко используемое программное обеспечение, которое играет важную роль во многих отраслях. Это сложная система, и изучение программного обеспечения не так просто.Если вы хотите использовать AutoCAD в своем бизнесе, вам потребуется ряд навыков.

<https://techplanet.today/post/descargar-autocad-de-32-bits-para-windows-10-exclusive> [https://techplanet.today/post/autodesk-autocad-descarga-gratis-cortar-a-tajos-activador-actualizado-2](https://techplanet.today/post/autodesk-autocad-descarga-gratis-cortar-a-tajos-activador-actualizado-2022) [022](https://techplanet.today/post/autodesk-autocad-descarga-gratis-cortar-a-tajos-activador-actualizado-2022) <https://techplanet.today/post/descargar-crack-autocad-2018-64-bits-full>

<https://techplanet.today/post/autocad-2019-descargar-e-instalar-crack-best>

AutoCAD — сложное программное обеспечение, и научиться им пользоваться может быть непросто. Академия AutoCAD — это бесплатный веб-сайт, на котором вы можете познакомиться с его функциями, а также попрактиковаться и научиться его использовать с помощью интерактивного учебного пособия. Каждый бизнес в современном мире нуждается в САПР или автоматизированном проектировании, поэтому будет полезно научиться использовать AutoCAD. Прежде чем вы попытаетесь научиться пользоваться программой, важно подумать о том, чего вы хотите достичь, когда закончите. Если вы хотите стать архитектором, вам нужно знать, как использовать AutoCAD для создания 3D-моделей. Людям в деловом мире также необходимо знать, как использовать AutoCAD для создания 2D-листов и диаграмм для чертежей, а также для создания предметов, которые необходимо будет распечатать в 3D. Изучая, как использовать основы AutoCAD в первый раз, многие люди также хотят изучить программное обеспечение, чтобы использовать его в 3D-среде. Изучение того, как использовать AutoCAD, может быть сложным в начале, особенно если вы никогда раньше не использовали этот тип программного обеспечения. Но если вы потратите время на то, чтобы научиться пользоваться AutoCAD, вы сэкономите время и деньги и в конце концов обнаружите, что ваши проекты стали лучше. Вы изучили основы AutoCAD и готовы к большему! Таким образом, вас может смутить эта, казалось бы, всеобъемлющая фраза: «как выучить Autocad», но она очень понятна, если поспрашивать. Если вы стоите на пороге изучения AutoCAD, это руководство по изучению AutoCAD может помочь вам принять твердое решение. Это даст вам общее представление о том, что такое Autocad, что даст вам лучшее понимание того, чем вы будете заниматься. Когда вы впервые начинаете изучать AutoCAD, вы можете учиться самостоятельно. Вам нужно будет найти опытного инструктора, если вы хотите научиться эффективно использовать AutoCAD.Преподаватели часто доступны в вашей местной библиотеке, а если местных поставщиков услуг по обучению AutoCAD нет, вы можете связаться с Autodesk Learning Network. Вы можете записаться на онлайн-курс или местный класс, а также получить экспертную консультацию или пройти обучение на сайте документации AutoCAD.

<http://www.ateropedia.org/wp-content/uploads/2022/12/adeaky.pdf> <http://art-shopper.com/?p=403> <https://splex.com/?p=22940> <https://semiahmoomarina.com/wp-content/uploads/2022/12/manoerl.pdf> <https://beautyprosnearme.com/скачать-бесплатно-autocad-2019-23-0-с-ключом-продук/> <https://www.webcard.irish/готовые-чертежи-в-автокаде-скачать-бе/> <http://nii-migs.ru/?p=36658> <http://quitoscana.it/2022/12/16/скачать-бесплатно-autocad-2023-24-2-с-ключом-беспла/> <https://onemorelure.com/wp-content/uploads/2022/12/santlinn.pdf> <https://funddirectadvisors.com/wp-content/uploads/2022/12/pelhqui.pdf> <https://educationkey.com/wp-content/uploads/2022/12/phibern.pdf> <https://supportingyourlocal.com/wp-content/uploads/2022/12/playott.pdf> https://vintriplabs.com/autocad-скачать-windows-7-\_ hot\_/ <https://hyenanewsbreak.com/скачать-автокад-бесплатно-на-русском/> <http://www.religion-sikh.com/index.php/2022/12/16/конвертер-пдф-в-автокад-скачать-verified/> <https://telsoftafrica.com/wp-content/uploads/2022/12/TOP.pdf> <http://www.lab20.it/2022/12/16/autodesk-autocad-2020-скачать-бесплатно-русская-версия/> <https://casinoworld.news> <https://bjeecc.school/2022/12/autocad-2019-23-0-скачать-бесплатно-лицензионный-к/> <http://shoplidaire.fr/?p=244656>

AutoCAD — мощная и надежная система для создания 2D и 3D моделей. Фактически, AutoCAD является отраслевым стандартом для создания и проектирования 3D-моделей, таких как корабли, мосты, здания, транспортные средства, танки и самолеты. AutoCAD предоставляет необходимые инструменты для создания чертежей, создания и печати 3D-моделей и чертежей, а также для просмотра и навигации по 3D-моделям. Вы можете использовать AutoCAD для бизнеса, строительства, проектирования и архитектуры. На самом деле, большинство студентов используют AutoCAD в качестве основной программы для рисования. Все новые пользователи AutoCAD должны быть знакомы со следующими темами:

- Как создавать и печатать 3D модели и чертежи.
- Как пользоваться инструментами 3D-моделирования.
- Как использовать цифровые инструменты управления проектами и как использовать отчет CAD.

AutoCAD — очень распространенная программа САПР, используемая очень большим количеством людей. Просто научиться пользоваться программным обеспечением никогда не бывает легко. Но освоение этого пакета и изучение того, как использовать различные инструменты, может занять некоторое время. Если вы действительно хотите овладеть своими базовыми навыками, лучше всего воспользоваться программным обеспечением и убедиться в этом самостоятельно. Помните, что лучше всего практиковаться каждый день, если у вас есть хороший опыт, вы можете поделиться им с другими. 2D-рисунок является основой любого дизайна. Вы можете научиться рисовать на доске мелом в начальной школе, но вы не сможете полностью освоить черчение до колледжа. SketchUp — настолько простая в освоении программа, что она даже была включена в книгу 2007 года «Лучшие бизнес-руководства и справочники». Теперь это часть платформы Creative Cow. С помощью этого бесплатного приложения вы можете научиться создавать проектные модели, чтобы показывать клиентам планы строительства. Это позволяет создавать масштабные проекты, чтобы они были похожи на настоящие. Самое главное помнить: раньше я думал, что **кто угодно** можно было использовать рулетку. Но вы можете сделать так много, только когда используете рулетку. Вам необходимо освоить основы рисования.1) Изучение того, где находится инструмент, 2) Как использовать инструмент и 3) Где находятся рекомендации. Убедитесь, что вы понимаете все эти компоненты эскиза. Наброски — ключевая часть начального набора упражнений.